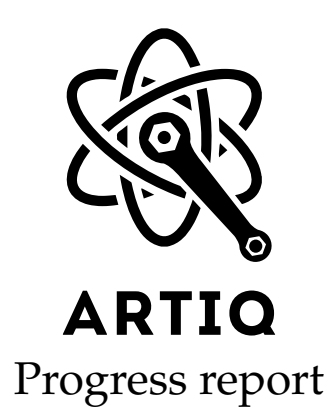

July 4th, 2016

## **1 Release 1.1**

We have released ARTIQ 1.1. It is a bugfix release and we recommend that all 1.0 users upgrade.

# **2 Improved multiple scan support (2.0)**

We have added a class artiq.language.scan.MultiScanManager that makes it easier to write experiments containing a large number of potentially scanned variables. The class is an alternative to the deep nesting of for loop.

Scan widgets in the GUI now have a button to disable (set to "no scan") all the other scans in the experiment.

# **3 Batched dataset mutation (1.1)**

The mutate\_dataset function can now accept a range of indices (passed as tuples), in order to spread the per-call overhead of a dataset mutation across multiple values.

## **4 Seamless handover across experiments (2.0)**

The last position of the time cursor (now) is now saved and restored across different experiments. Core device resets (that involve flushing RTIO FIFOs and setting the time cursor shortly after the current value of the RTIO counter) are handled explicitly by a method reset() of the core device driver.

The idle kernel is still started whenever there is no connection with the control PC. It should check by itself whether it should do something using a prologue such as the following:

```
start_time = now_mu() + seconds_to_mu(500*ms)
while self.core.get_rtio_counter_mu() < start_time:
    pass
self.core.reset()
```
We have added a check\_pause() method to the scheduler, which returns True if there is a condition that could make pause() not return immediately (termination requested or higher priority run).

The typical purpose of this function is to check from a kernel whether returning control to the host and pausing would have an effect, in order to avoid the cost of switching kernels in the common case where pause() does nothing.

# **6 Logging improvements (2.0)**

Log messages are now stored locally by the dashboard (instead of the master with a buffer synchronization mechanism for the clients). The master simply broadcasts new logging messages as they are generated, without storing them (except into the logging files, which remain supported as before). Filtering is now performed on each new message upon reception.

The dashboard also now adds its own messages to the logging docks.

# **7 Compiler (2.0)**

We've added support for Python modules, dynamically created user classes (to support lists of scan points of different types, i.e. multiple simultaneous managed scans on the core device), and min() and max() builtins.

### **8 Browser (2.0)**

The browser can now upload its datasets to the master. Aspects of the HDF5 experiment argument loading have been refined.

## **9 Bug fixes and minor features**

We have implemented many other small features and fixed a number of bugs into ARTIQ. See the Git logs for details.

### **10 Site visit**

The NIST site visit took place June 7th to 10th. The timing tutorial was particularly well received.

## **11 Hardware designs**

#### **11.1 Sayma DSP gateware**

Further design work has gone into the DSP channel design for the ARTIQ Sayma cards. From preliminary tests four fully independent two-tone channels at up to 1.25 GHz sampling rate appear to be feasible.

#### **11.2 DRTIO**

We have successfully configured the Si5324 on the KC705 to perform jitter filtering of the clock recovered by the Kintex-7 transceivers.